# Package 'Capr'

September 12, 2023

Title Cohort Definition Application Programming

Version 2.0.7

Description Provides a programming language for defining cohort definitions in R to use in studies for Observational

Health Data Sciences and Informatics (OHDSI). The functions in 'Capr' allow for the programmatic creation of

OHDSI concept sets and cohorts that can be serialized to 'OHDSI' compati-

ble 'json' files or to 'OHDSI-SQL'.

'Capr' functions can be used to create, save, and load component parts to a cohort definition allowing

R programmers to easily reuse cohort logic. 'Capr' provides tools to create a large number of OHDSI cohorts

while also helping bridge the gap between human readable descriptions of clinical phenotypes and their computational implementation.

License Apache License (>= 2)

URL <https://ohdsi.github.io/Capr/>, <https://github.com/OHDSI/Capr/>

BugReports <https://github.com/OHDSI/Capr/issues/>

Encoding UTF-8

RoxygenNote 7.2.3

**Depends** R  $(>= 3.5.0)$ ,

**Imports** magrittr  $(>= 1.5.0)$ ,

jsonlite, methods,  $purr (= 1.0.1),$ rlang, dplyr, tidyr, checkmate, tibble, readr, stringr, glue, cli, digest, fs, lubridate,

DBI,

DatabaseConnector, SqlRender, generics **Suggests** testthat  $(>= 3.0.0)$ , knitr,

rmarkdown

Remotes ohdsi/CirceR

VignetteBuilder knitr

Config/testthat/edition 3

Additional\_repositories <https://OHDSI.github.io/drat>

Collate 'Capr.R'

'conceptSet.R' 'attributes-concept.R' 'attributes-dateAdjustment.R' 'attributes-logic.R' 'query.R' 'window.R' 'criteria.R' 'attributes-nested.R' 'attributes-op.R' 'exit.R' 'cohort.R' 'collectCodesetId.R' 'utils.R'

# R topics documented:

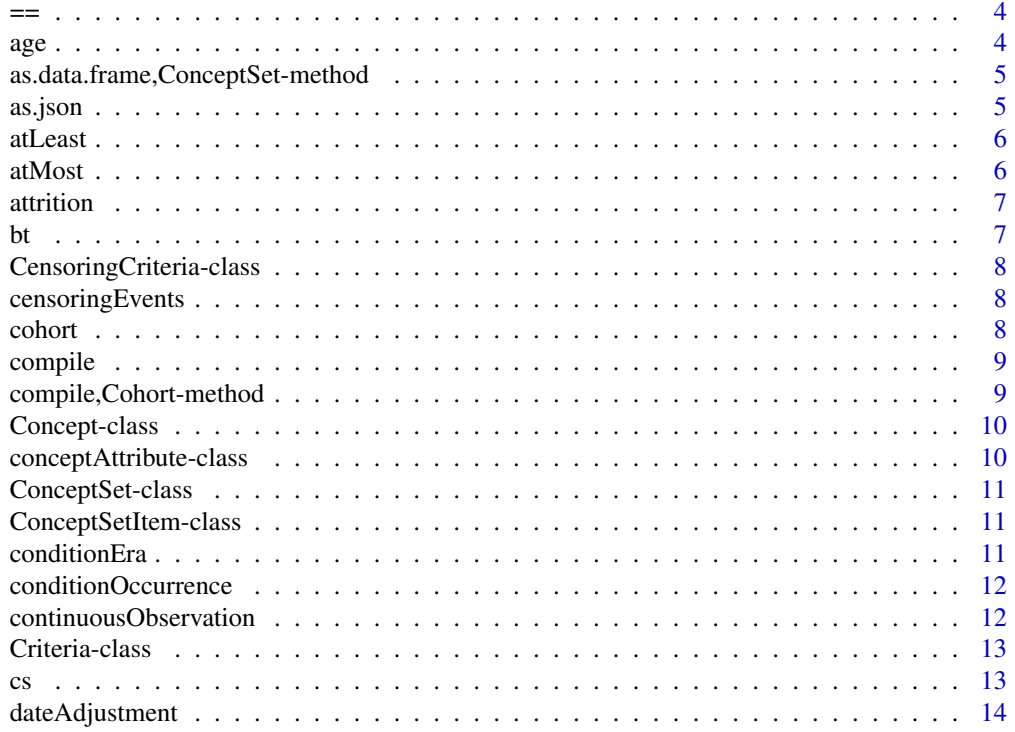

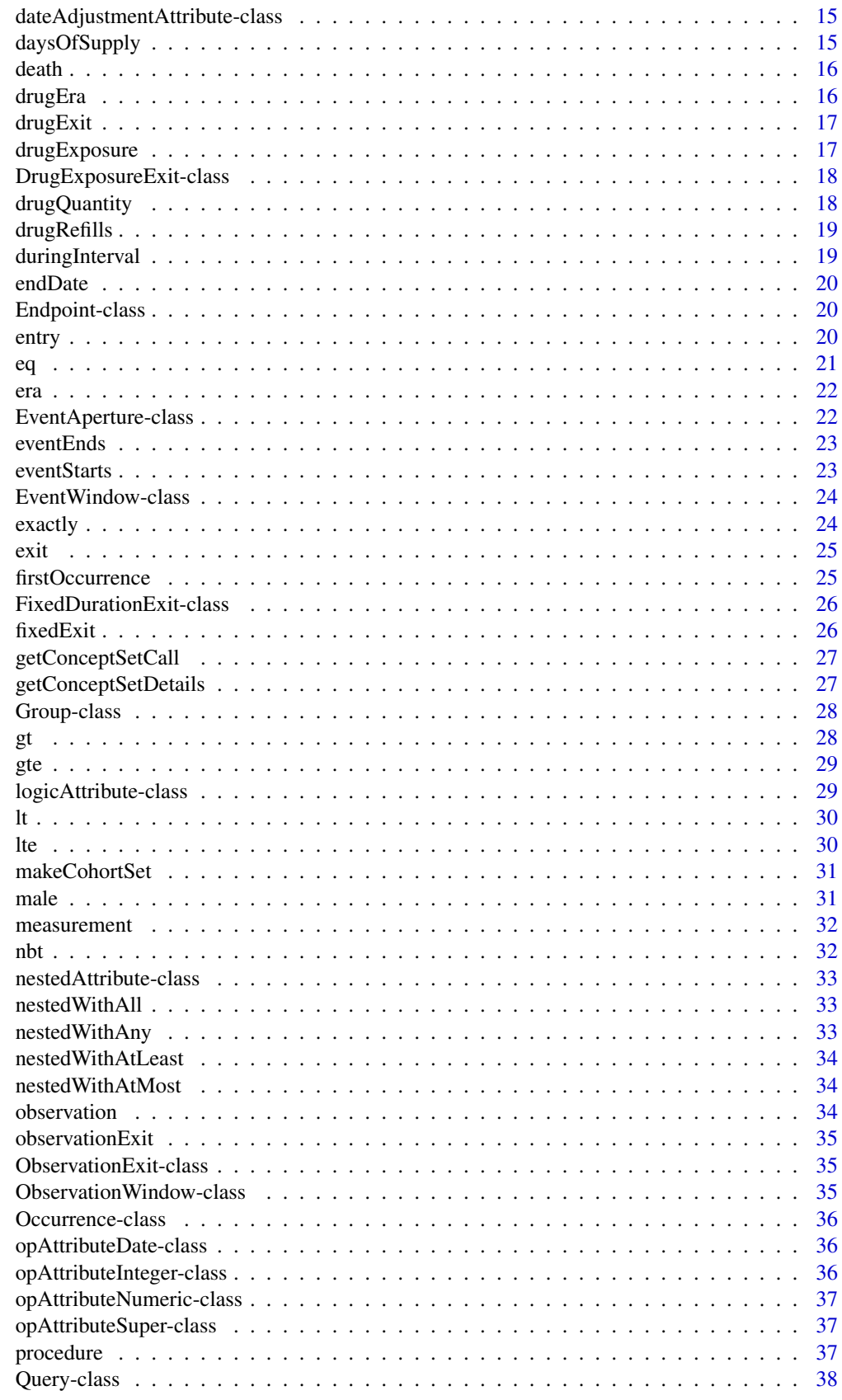

<span id="page-3-0"></span>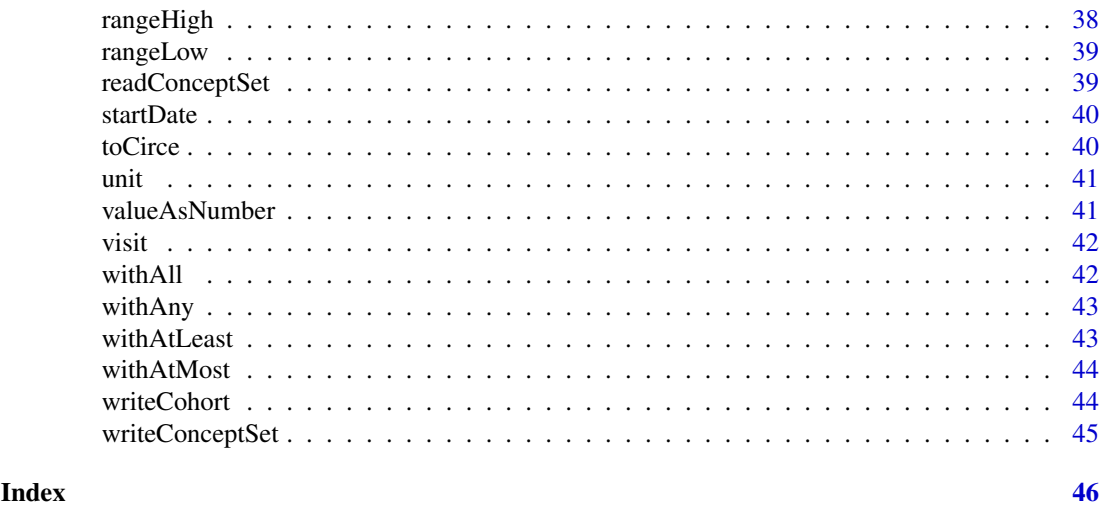

== *FUnction checks if two concept set class objects are equivalent*

#### Description

FUnction checks if two concept set class objects are equivalent

#### Usage

```
## S4 method for signature 'ConceptSet, ConceptSet'
e1 == e2
```
# Arguments

e1, e2 a ConceptSet Class object

age *Function to create age attribute*

#### Description

Function to create age attribute

#### Usage

age(op)

# Arguments

op an opAttribute object that is either numeric or integer that defines the logical operation used to determine eligible patient age

# Value

An age attribute that can be used in a cohort definition

<span id="page-4-0"></span>as.data.frame,ConceptSet-method

*Coerce a concept set expression to a dataframe*

# Description

Coerce a concept set expression to a dataframe

#### Usage

```
## S4 method for signature 'ConceptSet'
as.data.frame(x)
```
#### Arguments

x A Caper Concept Set

### Value

A tibble (dataframe) with columns: concept\_id, includeDescendants, isExcluded, includeMapped.

#### as.json *Coerce Capr object to json*

# Description

Coerce Capr object to json

#### Usage

```
as.json(x, perty = TRUE, ...)
```
## S4 method for signature 'ConceptSet' as.json(x,  $prety = TRUE, ...$ )

#### Arguments

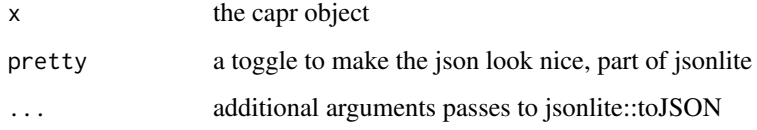

<span id="page-5-0"></span>

Function to enumerate an minimal count of occurrences

### Usage

```
atLeast(x, query, aperture = duringInterval(eventStarts(-Inf, Inf)))
```
# Arguments

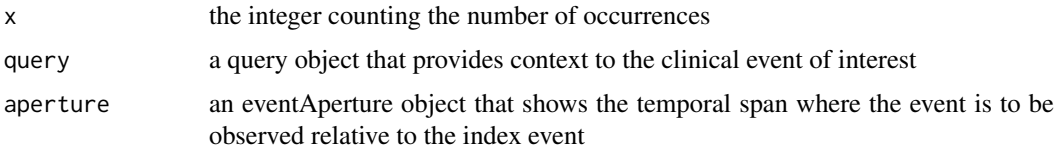

#### Value

A criteria that can be used in a cohort definition specifying satisfaction of at least x instances of a query

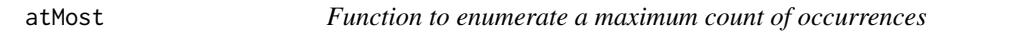

#### Description

Function to enumerate a maximum count of occurrences

#### Usage

```
atMost(x, query, aperture = duringInterval(eventStarts(-Inf, Inf)))
```
#### Arguments

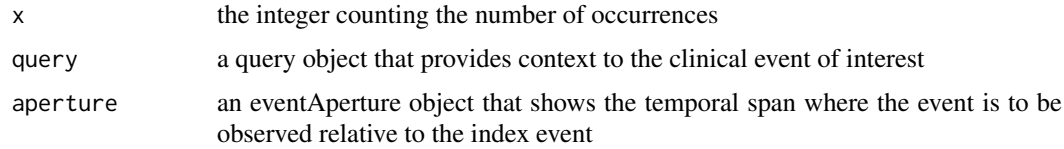

# Value

A criteria that can be used in a cohort definition specifying satisfaction of at most x instances of a query

<span id="page-6-0"></span>

Create a cohort attrition object

# Usage

```
attrition(..., expressionLimit = c("First", "All", "Last"))
```
#### Arguments

... Capr groups expressionLimit

how to limit initial events per person either First, All, or Last

## Value

A cohort attrition object that can be used in a cohort definition

bt *Between operator*

#### Description

function that builds an opAttribute based on between logic

#### Usage

```
bt(x, y)## S4 method for signature 'integer'
bt(x, y)
## S4 method for signature 'numeric'
bt(x, y)## S4 method for signature 'Date'
bt(x, y)
```
#### Arguments

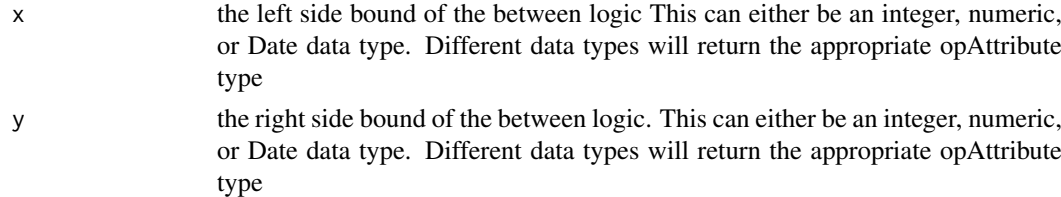

#### <span id="page-7-0"></span>CensoringCriteria-class

*An S4 class identifying a censoring criteria for the cohort*

# Description

The censoring criteria specifies events where the person exits the cohort. These events are based on a query class object and users can specify multiple queries in the censoring criteria.

#### Slots

criteria a list of Capr query class objects that specify the events that would lead a person to exit the cohort.

censoringEvents *Constructor for a set of censoring events*

#### Description

Constructor for a set of censoring events

# Usage

```
censoringEvents(...)
```
#### Arguments

... a list of Capr query objects that are used as censoring events

#### Value

a censoring criteria S4 object used to define the censoring events of the cohort definition

cohort *Function that creates a cohort object*

# Description

Function that creates a cohort object

# Usage

```
cohort(entry, attrition = NULL, exit = NULL, era = NULL)
```
#### <span id="page-8-0"></span>compile that the compile of the set of the set of the set of the set of the set of the set of the set of the set of the set of the set of the set of the set of the set of the set of the set of the set of the set of the set

#### Arguments

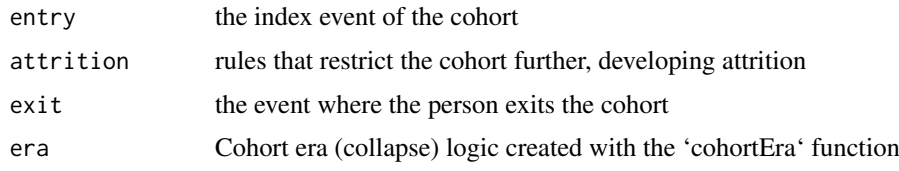

# Value

an S4 Cohort class object describing the cohort definiton

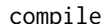

compile *Compile a Capr object to json*

#### Description

Compile a Capr object to json

# Usage

compile(object, ...)

#### Arguments

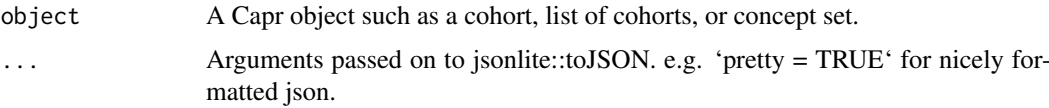

#### Value

The json representation of the Capr object

compile,Cohort-method *Compile a Capr cohort to json*

# Description

Compile a Capr cohort to json

Compile a Capr Concept Set to json

#### Usage

```
## S4 method for signature 'Cohort'
compile(object, ...)
## S4 method for signature 'ConceptSet'
compile(object, ...)
```
#### <span id="page-9-0"></span>Arguments

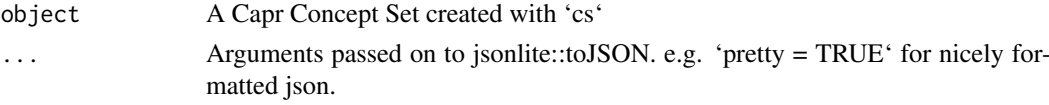

# Value

The json representation of Capr cohorts

The json representation of Capr cohorts

#### Examples

```
ch <- cohort(conditionOccurrence(cs(1,2, name = "concepts")))
compile(ch)
```
Concept-class *An S4 class for a single OMOP Concept*

#### Description

A concept class contains all the information about the concept from the OMOP voabulary.

### Slots

```
concept_id the OMOP/OHDSI concept ID
concept_name the name of the concept
standard_concept whether the concept is standard 'S', classification 'C', or non-standard NA
standard_concept_caption Whether the concept is standard full phrase
invalid_reason Whether the concept is invalid single letter
invalid_reason_caption whether the concept is invalid standard phrase
concept_code The original code of the concept from its vocabulary
domain_id The domain of the concept (e.g. Drug, Condition, Procedure, etc)
vocabulary_id the name of the vocabulary
concept_class_id type of concept class
```
conceptAttribute-class

*An S4 class for a concept attribute*

#### Description

An S4 class for a concept attribute

# Slots

name the name of the attribute conceptSet a list representing the concepts for the attribute <span id="page-10-0"></span>ConceptSet-class *An S4 class for ConceptSetExpresion*

#### Description

A class for the concept set expressions bundles multiple concepts with mapping

#### Slots

id an id for the concept set expression to identify within a component Name the name of the concept set expression Expression a list containing expressions. expressions include multiple conceptSetItem objects

ConceptSetItem-class *An S4 class for ConceptSetItem*

#### Description

A class that provides information on the mapping of the concept

#### Slots

Concept a concept class object isExcluded toggle if want to exclude the concept includeDescendants toggle if want to include descendants includeMapped toggle if want to include map

conditionEra *Query the condition era domain*

#### Description

Query the condition era domain

# Usage

```
conditionEra(conceptSet, ...)
```
# Arguments

```
conceptSet A condition concept set
... optional attributes
```
#### Value

A Capr Query

<span id="page-11-0"></span>conditionOccurrence *Query the condition domain*

# Description

Query the condition domain

#### Usage

```
conditionOccurrence(conceptSet, ...)
```
# Arguments

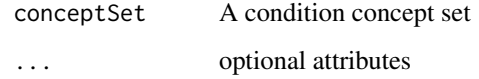

#### Value

A Capr Query

continuousObservation *A function to construct the observationWindow*

# Description

A function to construct the observationWindow

#### Usage

```
continuousObservation(priorDays = 0L, postDays = 0L)
```
#### Arguments

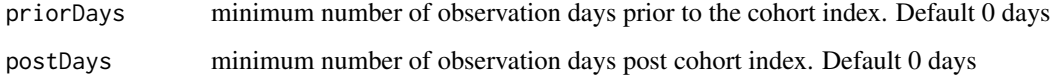

# Value

An observation window that can be used in a Capr cohort definition

<span id="page-12-0"></span>Criteria-class *An S4 for a criteria*

#### Description

a criteria is a temporal observation of a clinical event relative to the index event

# Slots

- occurrence an occurrence object specifying how many events must occur to consider the event as part of the cohort definition
- query a query object that provides context to the clinical event of interest

aperture an eventAperture object that shows the temporal span where the event is to be observed relative to the index event

#### cs *Create a concept set*

#### Description

cs is used to create concept set expressions.

'exclude' is meant to be used inside 'cs' when creating a new concept set.

'mapped' is meant to be used inside 'cs' when creating a new concept set.

'descendants' is meant to be used inside 'cs' when creating a new concept set.

#### Usage

```
cs(..., name, id = NULL)
```
exclude(...)

mapped(...)

descendants(...)

### Arguments

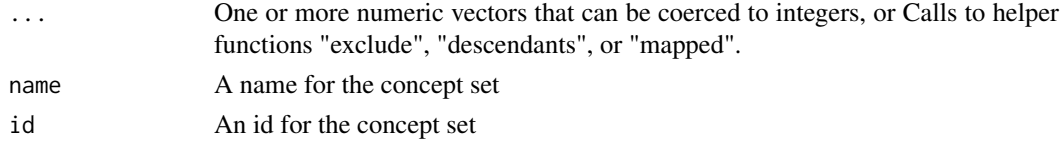

#### Value

A Capr Concept Set Object

A list of Capr concepts

A list of Capr concepts

A list of Capr concepts

#### Functions

- exclude(): exclude concepts
- mapped(): Include mapped concepts
- descendants(): Include descendants

#### Examples

```
cs(1, 2, name = "concepts")cs(1, c(10, 11, 2), name = "concepts")
cs(1, seq(2, 10, 2), name = "concepts")cs(1, 2, 3, exclude(4, 5), name = "concepts")cs(1, 2, 3, exclude(4, 5), mapped(6, 7), name = "concepts")cs(1, 2, 3, exclude(4, 5), mapped(6, 7), descendants(8, 9), name = "concepts")cs(descendants(1, 2, 3), exclude(descendants(8, 9)), name = "concepts")
```
dateAdjustment *Function to create age attribute*

# Description

Function to create age attribute

#### Usage

```
dateAdjustment(
  startWith = "START_DATE",
  startOffset = 0L,
  endWith = "END_DATE",
  endOffset = 0L
\lambda
```
#### Arguments

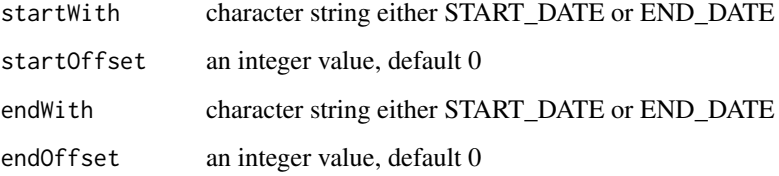

# Value

A dateAdjustment attribute class that can be used with a query

<span id="page-13-0"></span>

<span id="page-14-0"></span>dateAdjustmentAttribute-class

*An S4 class for a date adjustment attribute*

#### Description

An S4 class for a date adjustment attribute

#### Slots

name the name of the attribute

startWith character string either START\_DATE or END\_DATE

startOffset an integer value, default 0

endWith character string either START\_DATE or END\_DATE

endOffset an integer value, default 0

#### daysOfSupply *Function to create days supply attribute*

#### Description

This function is used only for a drug query. days supply is a column in the drug exposure table of the cdm. This attribute allows a subquery to find drugs that satisfy certain values determined by the op logic.

#### Usage

```
daysOfSupply(op)
```
#### Arguments

op an opAttribute object that is either numeric or integer that defines the logical operation used to determine eligible number of days of supply

#### Value

An attribute that can be used in a cohort definition

<span id="page-15-0"></span>

Query the condition era domain

# Usage

 $death(conceptSet = NULL, ...)$ 

# Arguments

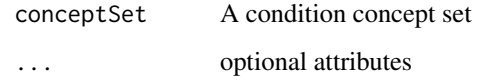

#### Value

A Capr Query

drugEra *Query the drug era domain*

# Description

Query the drug era domain

# Usage

```
drugEra(conceptSet, ...)
```
# Arguments

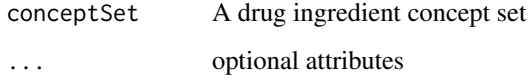

# Value

A Capr Query

<span id="page-16-0"></span>

Function to create an exit based on exit based on the end of a continuous drug exposure

## Usage

```
drugExit(
  conceptSet,
  persistenceWindow = 0L,
  surveillanceWindow = 0L,
  daysSupplyOverride = NULL
\lambda
```
#### Arguments

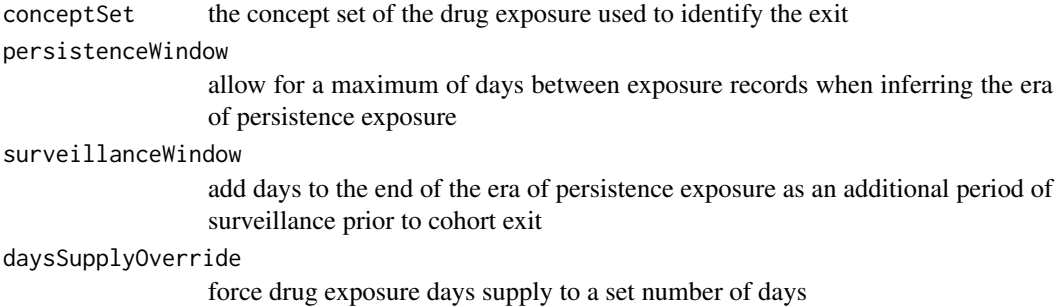

# Value

an S4 DrugExposueExit class which defines the cohort exit by end of drug exposure

drugExposure *Query the drug domain*

# Description

Query the drug domain

#### Usage

drugExposure(conceptSet, ...)

#### Arguments

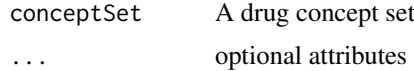

#### Value

A Capr Query

DrugExposureExit-class

*An S4 class for a cohort exit based on continuous exposure persistence.*

#### **Description**

Specify a concept set that contains one or more drugs. A drug era will be derived from all drug exposure events for any of the drugs within the specified concept set, using the specified persistence window as a maximum allowable gap in days between successive exposure events and adding a specified surveillance window to the final exposure event. If no exposure event end date is provided, then an exposure event end date is inferred to be event start date + days supply in cases when days supply is available or event start date  $+1$  day otherwise. This event persistence assures that the cohort end date will be no greater than the drug era end date.

#### Slots

conceptSet the concept set of the drug exposure used to identify the exit

- persistenceWindow allow for a maximum of days between exposure records when inferring the era of persistence exposure
- surveillanceWindow add days to the end of the era of persistence exposure as an additional period of surveillance prior to cohort exit
- daysSupplyOverride force drug exposure days supply to a set number of days

count an integer specifying the number of occurrences for a criteria

drugQuantity *Function to create quantity attribute*

#### Description

This function is used only for a drug query. quantity is a column in the drug exposure table of the cdm. This attribute allows a subquery to find drugs that satisfy certain values determined by the op logic.

#### Usage

```
drugQuantity(op)
```
#### Arguments

op an opAttribute object that is either numeric or integer that defines the logical operation used to determine eligible quantity

#### Value

An attribute that can be used in a cohort definition

<span id="page-17-0"></span>

<span id="page-18-0"></span>drugRefills *Function to create refills attribute*

#### Description

This function is used only for a drug query. refills is a column in the drug exposure table of the cdm. This attribute allows a subquery to find drugs that satisfy certain values determined by the op logic.

# Usage

drugRefills(op)

#### Arguments

op an opAttribute object that is either numeric or integer that defines the logical operation used to determine eligible number of refills

# Value

An attribute that can be used in a cohort definition

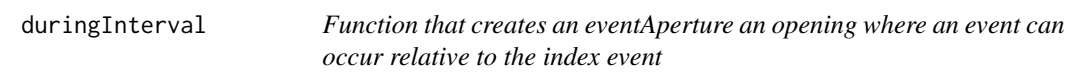

#### Description

Function that creates an eventAperture an opening where an event can occur relative to the index event

#### Usage

```
duringInterval(
  startWindow,
  endWindow = NULL,
  restrictVisit = FALSE,
  ignoreObservationPeriod = FALSE
)
```
#### Arguments

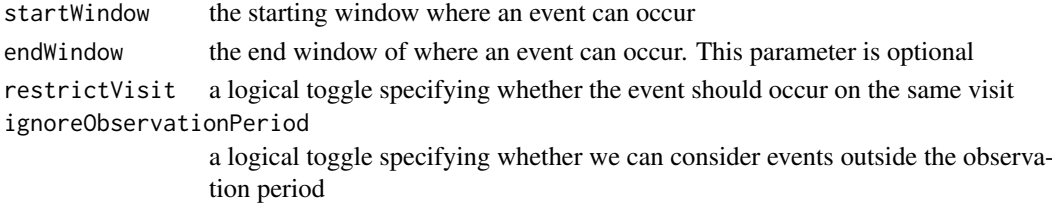

#### Value

An event aperture that can be used in a Capr cohort definition

<span id="page-19-0"></span>

Function that creates a end date attribute

# Usage

endDate(op)

#### Arguments

op an opAttribute object must be a date that defines the logical operation used to determine eligible end dates

#### Value

An attribute that can be used in a cohort definition

Endpoint-class *An S4 class for an Endpoint*

#### Description

this determines the time in days relative to an index either before or after

#### Slots

days either a character string all or an integer for the number of days coeff a character string either before or after

entry *Create a cohort entry criteria*

#### Description

Create a cohort entry criteria

# Usage

```
entry(
  ...,
 observationWindow = continuousObservation(0L, 0L),
 primaryCriteriaLimit = c("First", "All", "Last"),
 additionalCriteria = NULL,
  qualifiedLimit = c("First", "All", "Last")
)
```
#### Arguments

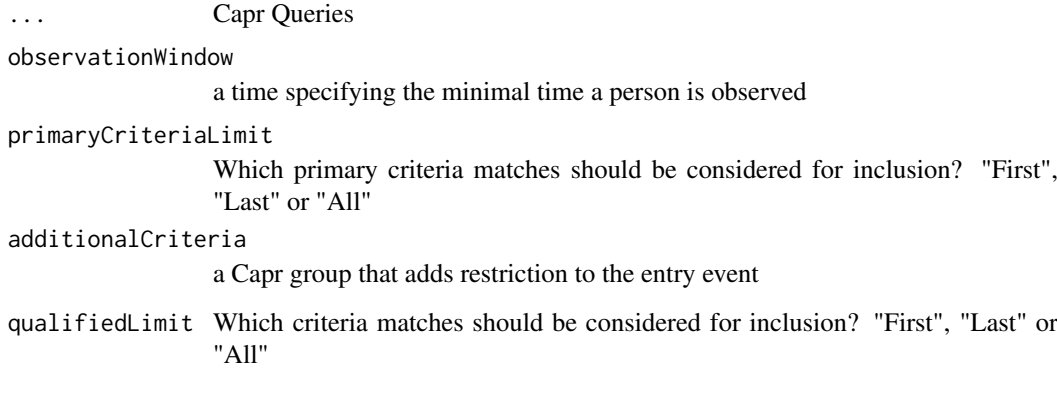

#### Value

A cohort entry Capr object

#### eq *Equal to operator*

#### Description

function that builds an opAttribute based on equal to logic

# Usage

```
eq(x)
## S4 method for signature 'integer'
eq(x)
## S4 method for signature 'numeric'
eq(x)
## S4 method for signature 'Date'
eq(x)
```
# Arguments

x the value to used as a bound in the op logic. This can either be an integer, numeric, or Date data type. Different data types will return the appropriate opAttribute type

<span id="page-20-0"></span>

<span id="page-21-0"></span>The Cohort Era depicts the time span of the cohort. The Censor Window includes the date window for which we register events. The Collapse Settings identify the era padding between events before exiting a cohort.

#### Usage

```
era(eraDays = 0L, studyStartDate = NULL, studyEndDate = NULL)
```
#### Arguments

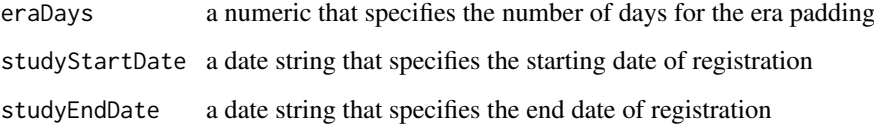

#### Value

a S4 CohortEra class object defining the eras of the cohort definition

EventAperture-class *An S4 class for Aperture*

#### Description

The aperture class provides context to when the criteria must be observed in a person timeline to pretain to the expression

# Slots

startWindow a EventWindow class object identifying the start window

endWindow a EventWindow class object ifentifying the end window (optional)

restrictVisit a logic toggle where TRUE restricts to the same visit

ignoreObservationPeriod a logic toggle where TRUE allows events outside the observation period

<span id="page-22-0"></span>

Function creates an event window where the event ends

# Usage

```
eventEnds(a, b, index = c("startDate", "endDate"))
```
#### Arguments

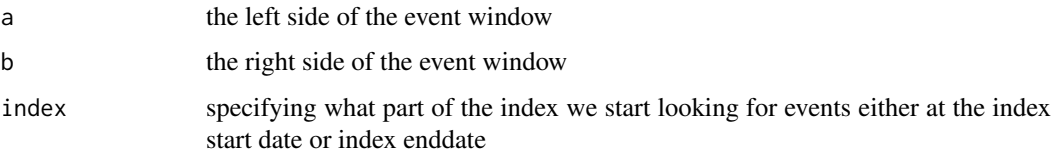

# Value

An event window that can be used in a Capr cohort definition

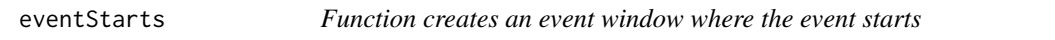

# Description

Function creates an event window where the event starts

#### Usage

eventStarts(a, b, index = c("startDate", "endDate"))

# Arguments

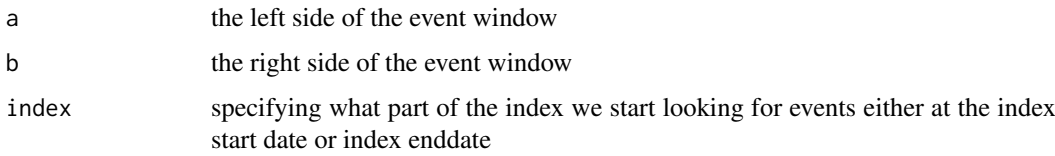

# Value

An event window that can be used in a Capr cohort definition

<span id="page-23-0"></span>EventWindow-class *An S4 class for a Window*

#### Description

A window class provides details on the end points of the timeline

# Slots

event a character string either start or end. Identifies the point of reference for the window start an endpoint object containing the days and coefficient for the start of the window end an endpoint object containing the days and coefficient for the end of the window index A character string either start or end. Identifies where the index is relative to the window

exactly *Function to enumerate an exact count of occurrences*

# Description

Function to enumerate an exact count of occurrences

# Usage

```
exactly(x, query, aperture = duringInterval(eventStarts(-Inf, Inf)))
```
# Arguments

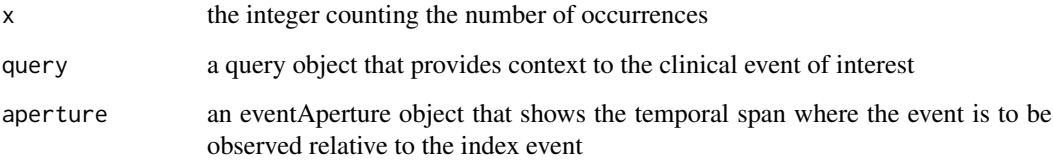

#### Value

A criteria that can be used in a cohort definition specifying satisfaction of exactly x instances of a query

<span id="page-24-0"></span>

Function that creates a cohort exit object

# Usage

exit(endStrategy, censor = NULL)

# Arguments

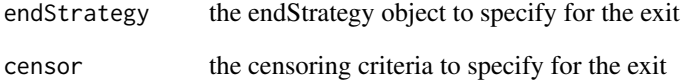

# Value

A cohort exit object that can be used in a cohort definition

firstOccurrence *Add first occurrence attribute*

# Description

Add first occurrence attribute

# Usage

firstOccurrence()

# Value

An attribute that can be used in a query function

#### <span id="page-25-0"></span>FixedDurationExit-class

*An S4 class for a cohort exit based on fixed duration persistence.*

#### Description

The event end date is derived from adding a number of days to the event's start or end date. If an offset is added to the event's start date, all cohort episodes will have the same fixed duration (subject to further censoring). If an offset is added to the event's end date, persons in the cohort may have varying cohort duration times due to the varying event durations (such as eras of persistent drug exposure or visit length of stay). This event persistence assures that the cohort end date will be no greater than the selected index event date, plus the days offset.

# Slots

index specification of event date to offset

offsetDays an integer specifying the number of days to offset from the event date

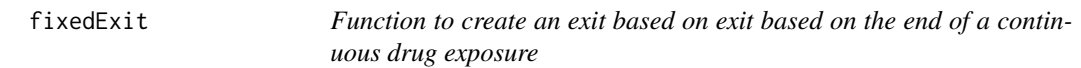

#### Description

Function to create an exit based on exit based on the end of a continuous drug exposure

# Usage

```
fixedExit(index = c("startDate", "endDate"), offsetDays)
```
#### Arguments

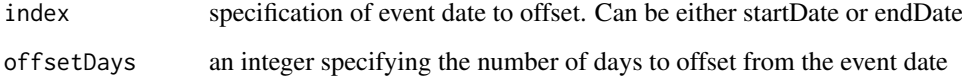

#### Value

a fixed Duration exit S4 object used to define the cohort exit as the end of a specified time

<span id="page-26-0"></span>getConceptSetCall *Create the Capr code to build a concept set*

#### Description

Create the Capr code to build a concept set

#### Usage

```
getConceptSetCall(x, name = x@Name)
```
#### Arguments

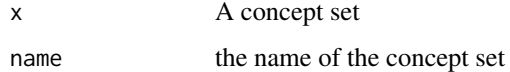

# Value

The Capr code required to build the concept set

getConceptSetDetails *Fill in Concept Set details using a vocab*

# Description

Concept sets created in R using the 'cs' function do not contain details like "CONCEPT\_NAME", "DOMAIN\_ID", etc. If an OMOP CDM vocabulary is available then these details can be filled in by the the 'getConceptSetDetails' function.

#### Usage

```
getConceptSetDetails(x, con, vocabularyDatabaseSchema = NULL)
```
#### Arguments

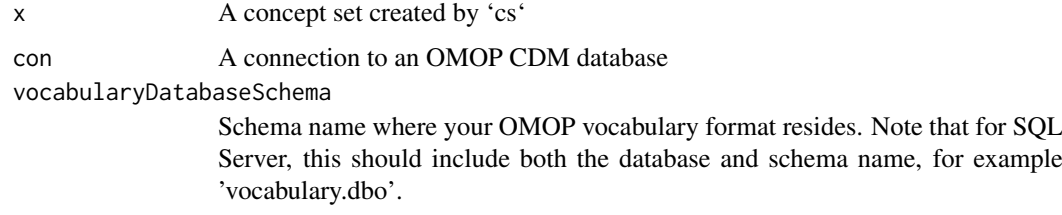

# Value

A modified version of the input concept set with concept details filled in.

<span id="page-27-0"></span>28  $\qquad \qquad$  28

#### Examples

```
## Not run:
# create a concept set
vocabularyDatabaseSchema = "cdm5"
anemia <- cs(descendants(439777,4013073,4013074), name = "anemia")
# fill in the details from an OMOP CDM
library(DatabaseConnector)
con <- connect(dbms = "postgresql", user = "postgres", password = "", server = "localhost/cdm")
anemia <- getConceptSetDetails(condition_anemia, con, vocabularyDatabaseSchema = "cdm5")
## End(Not run)
```
Group-class *An S4 class for a group*

#### Description

a group is the combination of multiple criteria or sub groups

#### Slots

occurrence an occurrence object specifying how many events must occur to consider the event as part of the cohort definition

critera a list of criteria that are grouped together

group a list of sub-groups to consider

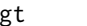

**Greater than operator** 

#### Description

gt(x)

function that builds an opAttribute based on greater than logic

#### Usage

```
## S4 method for signature 'integer'
gt(x)
## S4 method for signature 'numeric'
gt(x)## S4 method for signature 'Date'
gt(x)
```
#### Arguments

x the value to used as a bound in the op logic. This can either be an integer, numeric, or Date data type. Different data types will return the appropriate opAttribute type

<span id="page-28-0"></span>function that builds an opAttribute based on greater than or equal to logic

#### Usage

```
gte(x)
## S4 method for signature 'integer'
gte(x)
## S4 method for signature 'numeric'
gte(x)
## S4 method for signature 'Date'
gte(x)
```
## Arguments

x the value to used as a bound in the op logic. This can either be an integer, numeric, or Date data type. Different data types will return the appropriate opAttribute type

logicAttribute-class *An S4 class for a logical attribute*

#### Description

with a logic attribute if it is specified than we assume it is true

# Slots

name the name of the attribute

<span id="page-29-0"></span>

function that builds an opAttribute based on less than logic

# Usage

```
lt(x)## S4 method for signature 'integer'
lt(x)## S4 method for signature 'numeric'
lt(x)## S4 method for signature 'Date'
lt(x)
```
#### Arguments

x the value to used as a bound in the op logic. This can either be an integer, numeric, or Date data type. Different data types will return the appropriate opAttribute type

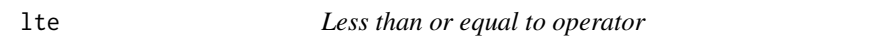

# Description

function that builds an opAttribute based on less than or equal to than logic

# Usage

```
lte(x)
## S4 method for signature 'integer'
lte(x)
## S4 method for signature 'numeric'
lte(x)
## S4 method for signature 'Date'
```
lte(x)

#### Arguments

x the value to used as a bound in the op logic. This can either be an integer, numeric, or Date data type. Different data types will return the appropriate opAttribute type

<span id="page-30-0"></span>makeCohortSet *Make a cohort dataframe for cohort generator*

#### Description

Make a cohort dataframe for cohort generator

#### Usage

makeCohortSet(...)

#### Arguments

... multiple capr cohorts to bind into a dataframe

# Value

a tibble containing cohortId, name, sql and json to pipe into CohortGenerator.

male *Add male attribute to a query*

#### Description

Add male attribute to a query Add female attribute to a query

#### Usage

male()

female()

#### Value

An attribute that can be used in a query function An attribute that can be used in a query function

#### Functions

- male(): male demographic attribute
- female(): female demographic attribute

#### Examples

```
# Create a cohort of males with Type 1 diabetes
t1dm <- cs(descendants(201254, 435216, 40484648), name = "type 1 diabetes")
t1dm_males <- cohort(conditionOccurrence(t1dm, male()))
# Create a cohort of males with Type 1 diabetes
t1dm <- cs(descendants(201254, 435216, 40484648), name = "type 1 diabetes")
t1dm_females <- cohort(conditionOccurrence(t1dm, female()))
```
<span id="page-31-0"></span>

Query the measurement domain

# Usage

```
measurement(conceptSet, ...)
```
# Arguments

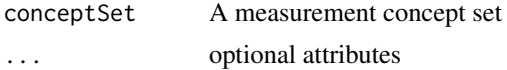

# Value

A Capr Query

nbt *Not between operator*

# Description

function that builds an opAttribute based on not between logic

#### Usage

```
nbt(x, y)
## S4 method for signature 'integer'
nbt(x, y)
## S4 method for signature 'numeric'
nbt(x, y)
## S4 method for signature 'Date'
nbt(x, y)
```
#### Arguments

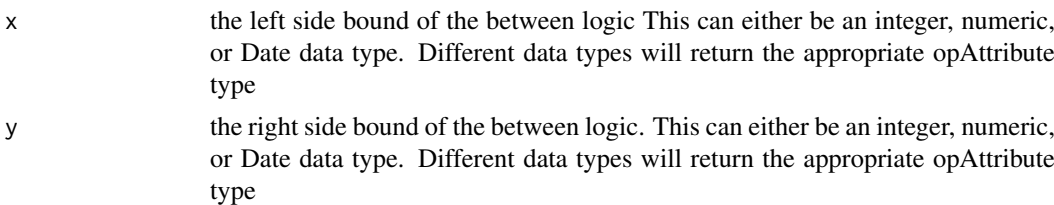

<span id="page-32-0"></span>nestedAttribute-class *An S4 class for a nested attribute*

#### Description

An S4 class for a nested attribute

# Slots

name the name of the attribute

conceptSet a list representing the concepts for the attribute

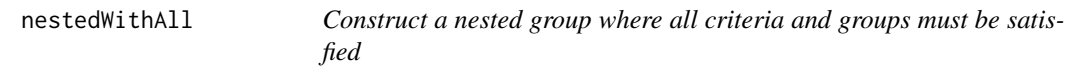

# Description

Construct a nested group where all criteria and groups must be satisfied

#### Usage

```
nestedWithAll(...)
```
#### Arguments

... a set of criteria or groups

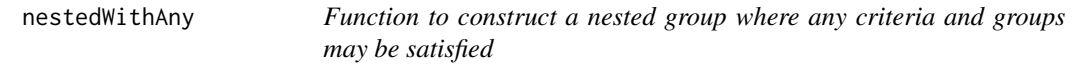

# Description

Function to construct a nested group where any criteria and groups may be satisfied

# Usage

```
nestedWithAny(...)
```
# Arguments

... a set of criteria or groups

<span id="page-33-0"></span>

Function to construct a nested group where at least some of the criteria or groups must be satisfied

# Usage

```
nestedWithAtLeast(x, ...)
```
# Arguments

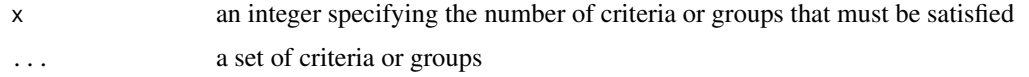

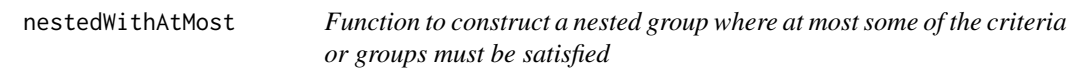

# Description

Function to construct a nested group where at most some of the criteria or groups must be satisfied

# Usage

```
nestedWithAtMost(x, ...)
```
#### Arguments

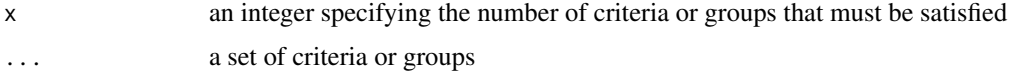

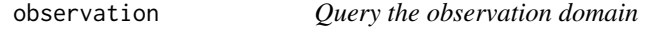

# Description

Query the observation domain

# Usage

observation(conceptSet, ...)

#### <span id="page-34-0"></span>observationExit 35

#### Arguments

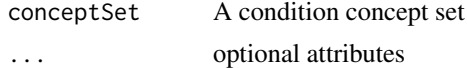

## Value

A Capr Query

observationExit *Function to create an exit based on continuous observation*

#### Description

Function to create an exit based on continuous observation

#### Usage

observationExit()

# Value

an S4 ObservationExit class which defines the cohort exit as the end of continuous observation

ObservationExit-class *An S4 class for a cohort exit based on end of continuous observation.*

#### Description

The event persists until the end of continuous observation of the persons

#### Slots

index specification of event date to offset offsetDays an integer specifying the number of days to offset from the event date

ObservationWindow-class

*An S4 class for an ObservationWindow*

#### Description

this determines the minimal observation time before and after index for all persons in the cohort

#### Slots

priorDays minimum number of days prior to the cohort index postDays minimum number of days post cohort index

<span id="page-35-0"></span>Occurrence-class *An S4 class for an occurrence.*

#### Description

This determines how many events need to occur to count the criteria in the cohort definition (relative to the index event)

#### Slots

type a character string determine the logic for counting occurrences. Can be all, any, exactly, atLeast, or atMost

count an integer specifying the number of occurrences for a criteria

opAttributeDate-class *An S4 class for a op attribute that is a date*

#### Description

An S4 class for a op attribute that is a date

#### Slots

name the name of the attribute

op the operator one of: gt,lt,gte,lte,eq,bt,!bt

value a value serving as the single limit or lower limit in a bt.

extent a value serving as the upper limit in a bt, otherwise this is empty

opAttributeInteger-class

*An S4 class for a op attribute that is an integer*

#### Description

An S4 class for a op attribute that is an integer

#### Slots

name the name of the attribute

op the operator one of: gt,lt,gte,lte,eq,bt,!bt

value a value serving as the single limit or lower limit in a bt.

extent a value serving as the upper limit in a bt, otherwise this is empty

<span id="page-36-0"></span>opAttributeNumeric-class

*An S4 class for a op attribute that is a numeric*

#### Description

An S4 class for a op attribute that is a numeric

# Slots

name the name of the attribute

op the operator one of: gt,lt,gte,lte,eq,bt,!bt

value a value serving as the single limit or lower limit in a bt

extent a value serving as the upper limit in a bt, otherwise this is empty

opAttributeSuper-class

*An S4 super class for other opAttribute objects to inherit.*

# Description

An S4 super class for other opAttribute objects to inherit.

procedure *Query the procedure domain*

#### Description

Query the procedure domain

# Usage

procedure(conceptSet, ...)

# Arguments

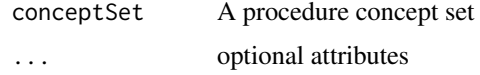

# Value

A Capr Query

<span id="page-37-0"></span>

A query is a medical concept that can be extracted from a database through a 'where' clause in a 'SQL' statement. This includes concepts.

#### Slots

domain The domain to search (e.g. "Condition", "Drug", "Measurement", etc)

conceptSet The Concept set describing the observation to serach for

attributes a list of attributes that modify the query (e.g. 'male()', 'female()', 'age(gte(65))')

rangeHigh *Function to create rangeHigh attribute*

#### Description

This function is used only for measurement query. range\_high is a column in the measurement table of the cdm. This attribute allows a subquery to find measurements that satisfy certain values determined by the op logic.

#### Usage

rangeHigh(op)

#### Arguments

op an opAttribute object that is either numeric or integer that defines the logical operation used to determine eligible range high

#### Value

An attribute that can be used in a cohort definition

<span id="page-38-0"></span>

This function is used only for measurement query. range\_low is a column in the measurement table of the cdm. This attribute allows a subquery to find measurements that satisfy certain values determined by the op logic.

#### Usage

rangeLow(op)

#### Arguments

op an opAttribute object that is either numeric or integer that defines the logical operation used to determine eligible range low

#### Value

An attribute that can be used in a cohort definition

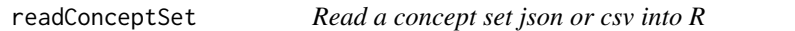

#### Description

Concept sets can be serialized to json or csv file formats. 'readConceptSet' reads the files into R as Capr concepts sets.

#### Usage

readConceptSet(path, name, id = NULL)

#### Arguments

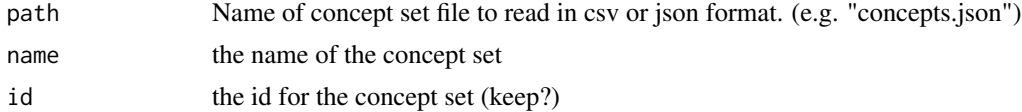

#### Examples

```
library(Capr)
path <- tempfile("concepts", fileext = ".json")
concepts <- cs(1, 2, descendants(4, 5), exclude(descendants(6, 7)), name = "test")
writeConceptSet(concepts, path = path)
```
concepts <- readConceptSet(path)

<span id="page-39-0"></span>

Function that creates a start date attribute

# Usage

startDate(op)

#### Arguments

op an opAttribute object must be a date that defines the logical operation used to determine eligible start dates

#### Value

An attribute that can be used in a cohort definition

toCirce *Function to coerce cohort to circe*

#### Description

Function to coerce cohort to circe

#### Usage

toCirce(cd)

#### Arguments

cd the Capr cohort class

#### Value

an s3 list representing the circe object to coerce to json

<span id="page-40-0"></span>

Add unit attribute to a query

#### Usage

unit(x)

# Arguments

x A single character idetifier for a unit or a concept set that identifies units

#### Value

An attribute that can be used in a query function

# Examples

```
# create a unit attribute
unit(8713L)
unit("%")
```
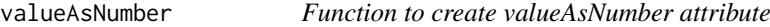

#### Description

This function is used only for measurement query. valueAsNumber is a column in the measurement table of the cdm. This attribute allows a subquery to find measurements that satisfy certain values determined by the op logic.

## Usage

```
valueAsNumber(op)
```
#### Arguments

op an opAttribute object that is either numeric or integer that defines the logical operation used to determine eligible patient age

# Value

An attribute that can be used in a cohort definition

<span id="page-41-0"></span>

Query the visit occurrence domain

# Usage

visit(conceptSet, ...)

# Arguments

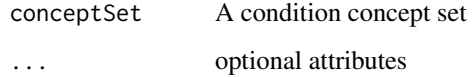

# Value

A Capr Query

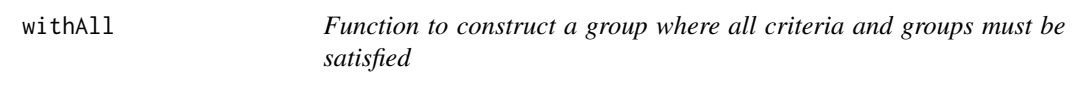

# Description

Function to construct a group where all criteria and groups must be satisfied

#### Usage

 $widthAll(...)$ 

# Arguments

... a set of criteria or groups

# Value

an S4 group class specifying a bundle of criteria that all must be satisfied in context of the cohort definition

<span id="page-42-0"></span>

Function to construct a group where any criteria and groups may be satisfied

#### Usage

withAny(...)

## Arguments

... a set of criteria or groups

# Value

an S4 group class specifying a bundle of criteria that any may be satisfied in context of the cohort definition

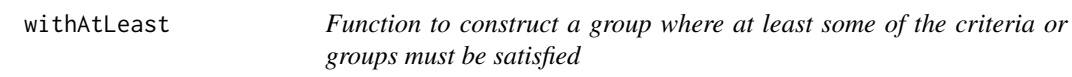

# Description

Function to construct a group where at least some of the criteria or groups must be satisfied

#### Usage

```
withAtLeast(x, ...)
```
#### Arguments

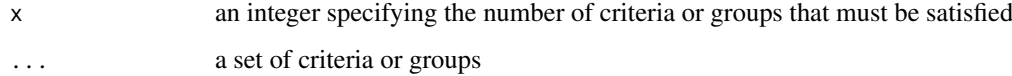

# Value

an S4 group class specifying a bundle of criteria that at least x be satisfied in context of the cohort definition

<span id="page-43-0"></span>

Function to construct a group where at most some of the criteria or groups must be satisfied

# Usage

withAtMost(x, ...)

#### Arguments

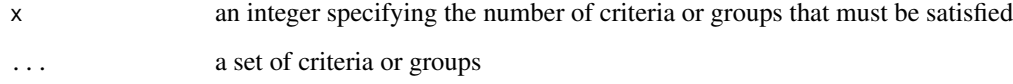

#### Value

an S4 group class specifying a bundle of criteria that at most x be satisfied in context of the cohort definition

writeCohort *Write Cohort json file*

#### Description

Write Cohort json file

#### Usage

writeCohort(x, path)

#### Arguments

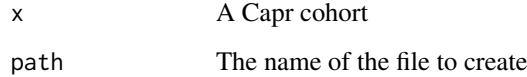

# Value

Invisibly returns the path to the json file that was written

#### <span id="page-44-0"></span>writeConceptSet 45

#### Examples

```
## Not run:
cs1 <- cs(descendants(exclude(436665),440383,442306,4175329), name = "concepts")
# optional step to fill in concept set details. Requires database connection.
con <- {A CDM datbase connection}
cs1 <- getConceptSetDetails(cs1, con)
x <- cohort(conditionOccurrence(cs1))
writeCohort(x, "cohortDefinition.json")
## End(Not run)
```
writeConceptSet *Save a concept set as a json file*

#### Description

The resulting concept Set JSON file can be imported into Atlas.

# Usage

writeConceptSet(x, path, format = "auto", ...)

#### Arguments

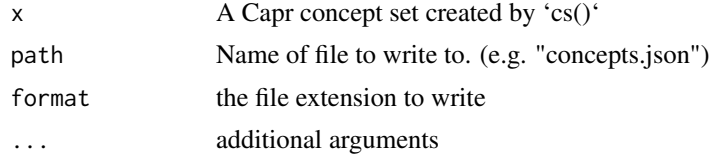

#### Examples

```
anemia <- cs(descendants(439777,4013073,4013074), name = "anemia")
writeConceptSet(anemia, file.path(tempdir(), 'anemia.json'))
writeConceptSet(anemia, file.path(tempdir(), 'anemia.csv'))
```
# <span id="page-45-0"></span>Index

```
4==,ConceptSet,ConceptSet-method (==), 4
age, 4
as.data.frame,ConceptSet-method, 5
as. ison, 5as.json,ConceptSet-method (as.json), 5
atLeast, 6
atMost, 6
attrition, 7
bt, 7
bt,Date-method (bt), 7
bt,integer-method (bt), 7
bt,numeric-method (bt), 7
CensoringCriteria-class, 8
censoringEvents, 8
cohort, 8
compile, 9
compile,Cohort-method, 9
compile,ConceptSet-method
        (compile,Cohort-method), 9
Concept-class, 10
conceptAttribute-class, 10
ConceptSet-class, 11
ConceptSetItem-class, 11
conditionEra, 11
```
conditionOccurrence, [12](#page-11-0) continuousObservation, [12](#page-11-0)

Criteria-class, [13](#page-12-0)

dateAdjustment, [14](#page-13-0)

descendants *(*cs*)*, [13](#page-12-0)

DrugExposureExit-class, [18](#page-17-0)

daysOfSupply, [15](#page-14-0)

drugQuantity, [18](#page-17-0) drugRefills, [19](#page-18-0)

dateAdjustmentAttribute-class, [15](#page-14-0)

cs, [13](#page-12-0)

death, [16](#page-15-0)

drugEra, [16](#page-15-0) drugExit, [17](#page-16-0) drugExposure, [17](#page-16-0) endDate, [20](#page-19-0) Endpoint-class, [20](#page-19-0) entry, [20](#page-19-0) eq, [21](#page-20-0) eq,Date-method *(*eq*)*, [21](#page-20-0) eq,integer-method *(*eq*)*, [21](#page-20-0) eq,numeric-method *(*eq*)*, [21](#page-20-0) era, [22](#page-21-0) EventAperture-class, [22](#page-21-0) eventEnds, [23](#page-22-0) eventStarts, [23](#page-22-0) EventWindow-class, [24](#page-23-0) exactly, [24](#page-23-0) exclude *(*cs*)*, [13](#page-12-0) exit, [25](#page-24-0) female *(*male*)*, [31](#page-30-0) firstOccurrence, [25](#page-24-0) FixedDurationExit-class, [26](#page-25-0) fixedExit, [26](#page-25-0) getConceptSetCall, [27](#page-26-0) getConceptSetDetails, [27](#page-26-0) Group-class, [28](#page-27-0) gt, [28](#page-27-0) gt,Date-method *(*gt*)*, [28](#page-27-0) gt,integer-method *(*gt*)*, [28](#page-27-0) gt,numeric-method *(*gt*)*, [28](#page-27-0) gte, [29](#page-28-0) gte,Date-method *(*gte*)*, [29](#page-28-0) gte,integer-method *(*gte*)*, [29](#page-28-0) gte,numeric-method *(*gte*)*, [29](#page-28-0) logicAttribute-class, [29](#page-28-0) lt, [30](#page-29-0) lt,Date-method *(*lt*)*, [30](#page-29-0) lt,integer-method *(*lt*)*, [30](#page-29-0) lt,numeric-method *(*lt*)*, [30](#page-29-0) lte, [30](#page-29-0) lte,Date-method *(*lte*)*, [30](#page-29-0) lte,integer-method *(*lte*)*, [30](#page-29-0) lte,numeric-method *(*lte*)*, [30](#page-29-0)

duringInterval, [19](#page-18-0)

#### INDEX 47

```
31
31
mapped
(cs
)
, 13
32
nbt
, 32
nbt,Date-method
(nbt
)
, 32
nbt,integer-method
(nbt
)
, 32
nbt,numeric-method
(nbt
)
, 32
nestedAttribute-class
, 33
nestedWithAll
, 33
nestedWithAny
, 33
nestedWithAtLeast
, 34
nestedWithAtMost
, 34
observation
, 34
observationExit
, 35
35
35
Occurrence-class
, 36
opAttributeDate-class
, 36
opAttributeInteger-class
, 36
opAttributeNumeric-class
, 37
opAttributeSuper-class
, 37
procedure
, 37
38
rangeHigh
, 38
rangeLow
, 39
readConceptSet
, 39
startDate
, 40
toCirce
, 40
unit
, 41
valueAsNumber
, 41
visit
, 42
42
43
43
44
writeCohort
, 44
45
```